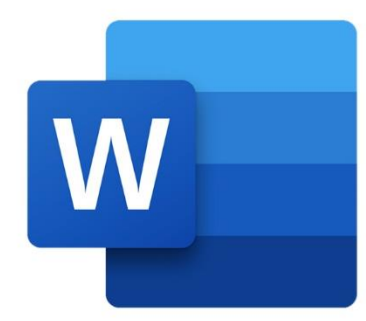

 $\bullet$ 

 $\bigcirc$ 

 $\boldsymbol{\mu}^{\mathrm{d}}$ 

# **WORD OPTIMISATION**

 $\blacksquare$ 

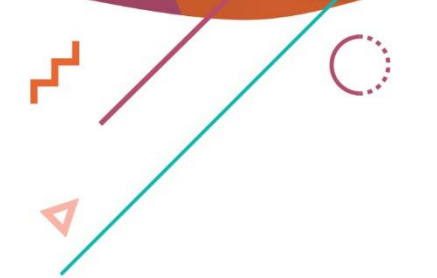

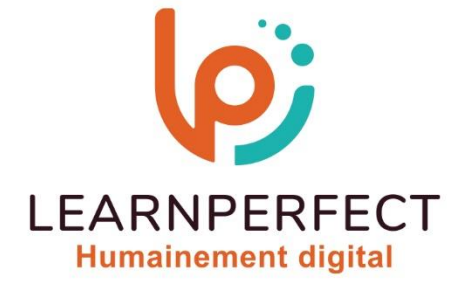

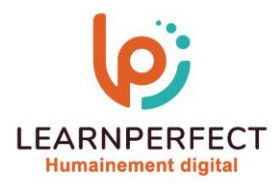

## **PROGRAMME DE FORMATION WORD**

### **Intitulé**

**Optimisation** 

#### **Public visé**

**Toute personne personne ayant dans son activité professionnelle à créer et mettre en forme des documents spécifique (formulaires, modèles.).** 

#### **Prérequis**

- o **Matériel informatique et connexion internet dans le cadre des formations en distanciel et présentiel chez le Client.**
- o **Le logiciel concerné dans le cadre de votre formation.**
- o **Un test de positionnement est à réaliser en amont de la formation et conditionne l'accès à la formation adapté au niveau et objectifs de l'apprenant.**

#### **Durée et modalités d'accès**

**Selon la modalité de dispensation de la formation :** 

- **Classe virtuelle individuelle : 8H Référence : WW-OP**
- **Classe virtuelle collective : 14H**
	- o **En intra-entreprise Référence : WW-OPCRA**
	- o **En inter-entreprise Référence : WW-OPCER**
	- o **Dispensé soit à distance, soit en présentiel (2 jours)**

**Nous contacter pour toute autre durée.** 

#### **Financement**

- o **Tarifs : nos formations sont adaptées aux besoins des participants. Merci de nous contacter pour un devis personnalisé.**
- o **Formations finançables par les OPCO, dans le cadre du FNE et du CPF sous réserve d'éligibilité et d'être associées à une certification.**

#### **Thème de la formation**

o **Permettre à l'apprenant de créer un publipostage, un formulaire ou créer vos modèles de documents.** 

#### **Certification**

- o **Optionnel : passage d'une certification au choix du stagiaire.**
- o **La certification proposée est la suivante : TOSA.**

#### **Objectifs**

- o **Créer et mettre en forme des modèles**
- o **Préparer un publipostage**
- o **Insertion d'éléments multimédias**
- o **Réaliser la mise en Pages avancée**

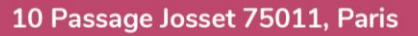

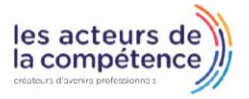

- **& 01.49.59.62.62**
- & www.learnperfect.fr

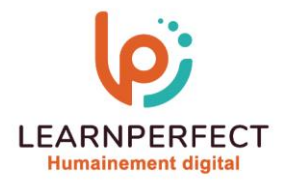

#### **Contenu Pédagogique**

#### **Créer et modifier un modèle**

- o **Créer un nouveau modèle**
- o **Enregistrer un document en tant que modèle**

#### **Préparer un publipostage**

- o **Créer et modifier le document principal**
- o **Créer la base de données**
- o **Moduler le contenu des documents en fonction du destinataire**
- o **Trier les documents à envoyer**
- o **Visualiser et imprimer le résultat**
- o **Envoyer par messagerie électronique**

#### **Gérer les formulaires**

- o **Comprendre le fonctionnement d'un formulaire**
- o **Insérer des champs (texte, cases à cocher, liste déroulante)**
- o **Enregistrer le formulaire en tant que modèle**
- o **Exploiter et protéger un formulaire**

#### **Insérer du contenu sur un document**

- o **Insérer une image**
- o **Créer un lien hypertexte**
- o **Insérer du son, de la vidéo et des animations**
- o **Insérer des objets (formes géométriques, zones de texte, etc.)**
- o **Insérer et compléter un graphique**

#### $\triangleright$ **La mise en page**

- o **Organiser les colonnes**
- o **Ajouter une lettrine en début de paragraphe**

#### $\triangleright$ **Trucs et astuces**

- o **Créer ou personnaliser une barre d'outils**
- o **Renseigner les champs « Utilisateur » et « Résumé »**
- o **Mettre en place un travail collaboratif**
- o **Utiliser la correction automatique**
- o **Travailler sur plusieurs documents**

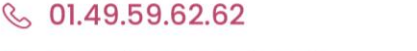

& www.learnperfect.fr

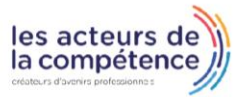

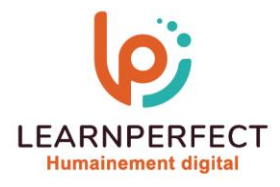

#### **Moyens pédagogiques et techniques**

- o **Parcours pédagogique en face à face à distance avec un formateur expert.**
- o **Utilisation de la classe virtuelle.**
- o **Méthode utilisée : en cours individuel ou collectif.**
- o **Les sessions seront réservées en autonomie par l'apprenant depuis sa plateforme.**
- o **Sessions pratiques avec exercices préparatoires et de consolidation récupérés depuis l'espace apprenant avec corrigés intégrés.** 
	- o **Phase de pré-learning : préparation à la session à venir par la lecture de ressources pédagogiques proposés dans le support de cours.**
	- o **Phase de mise en pratique : durant le cours, mise en application situationnelle favorisant l'interaction et permettant d'approfondir la compréhension et d'acquérir les compétences nécessaires pour utiliser Word avec aisance en contexte.**

#### **Modalités de suivi de l'exécution et appréciation des résultats**

- o **Formation personnalisée, animée par un formateur dédié.**
- o **Audit de début de formation: évaluation préalable du niveau et recueil de besoins de l'apprenant à travers un quiz (écrit sous format de QCM).**
- o **En amont de la formation individuelle, le formateur étudie à partir de l'évaluation, les besoins et réponses de l'apprenant, pour adapter les cours dispensés et ainsi prescrire un parcours individualisé.**
- o **À l'issue de chaque session pédagogique: Compte-rendu rédigé par le formateur avec mesure des acquis.**
- o **Contrôle continu par le formateur tout au long de la formation.**
- o **Evaluations formatives tout le long de la formation : Cours par cours par rapport à une fiche de suivi.**
- o **Un bilan de fin de formation correspondant aux points acquis est rédigé par le formateur.**
- o **Délivrance d'une attestation de fin de formation : Le suivi des sessions donnera lieu à la production d'attestations de suivi de la formation certifiées par Learnperfect.**

#### **Modalités d'assistance et d'accompagnement**

- o **Tout au long de la période d'apprentissage, l'accompagnement est assuré par des formateurs tuteurs, ayant une expérience d'au moins 3 ans dans la formation pour adulte et un formateur référent.**
- o **L'apprenant est également accompagné par le service relation client, joignable de 8h à 18h toute la journée, du lundi au vendredi par mail relation.client@learnperfect.fr par téléphone au +33 1 49 59 62 65.**
- o **Un service support est à l'écoute de l'apprenant pour toute sollicitation lors de démarrage de cours ou d'éventuels réglages à faire pour l'accès à l'espace apprenant ou à la classe virtuelle.**

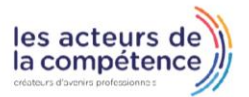

**& 01.49.59.62.62** 

& www.learnperfect.fr

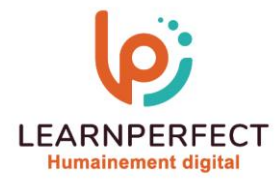

#### **Délais d'accès**

o **L'accès aux ressources pédagogiques est réalisé dans les 15 jours ouvrés suite à la réception du devis validé ou de la convention de stage par le bénéficiaire.** 

#### **Accessibilité aux personnes handicapées**

o **Nos formations sont accessibles aux personnes en situation de handicap. Merci de nous contacter pour toute question ou demande à ce sujet.** 

## **Tarifs**

o **Nos formations sont adaptées aux besoins des participants. Merci de nous contacter pour un devis personnalisé.** 

#### **Certificat qualité du prestataire**

o **LearnPerfect est certifié Qualiopi.** 

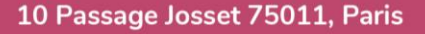

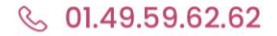

& www.learnperfect.fr

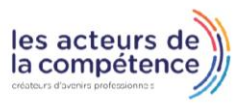